Dr.-Ing. Alexander Kauffmann Karlsruher Institut für Technologie (KIT) Institut für Angewandte Materialien (IAM-WK) Engelbert-Arnold-Straße 4 Campus Süd, Geb. 10.91, Raum 036 76131 Karlsruhe Tel.: +49 721 608 42346 Fax: +49 721 608 48044 [alexander.kauffmann@kit.edu](mailto:alexander.kauffmann@kit.edu)

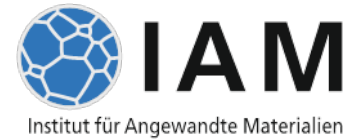

**Skript 20.09.2023**

# **Experimentelles metallographisches Praktikum**

### Institut für Angewandte Materialien – Werkstoffkunde

Das vorliegende Skript basiert in Teilen auf älteren Auflagen, die durch ehemalige Mitarbeiter des IAM-WK erstellt wurden.

# Inhaltsverzeichnis

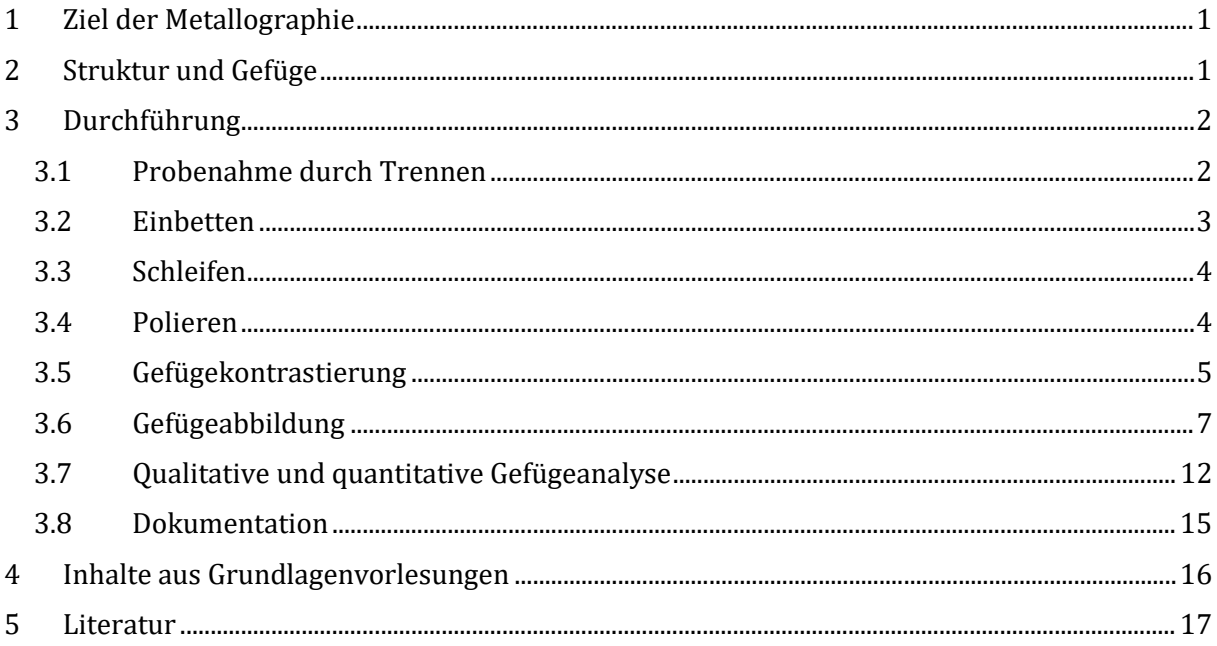

# <span id="page-2-0"></span>**1 Ziel der Metallographie**

Zentrales Anliegen der Metallographie ist die *qualitative und quantitative Aufklärung des Gefüges* metallischer Werkstoffe. Durch die Verknüpfung solcher Erkenntnisse mit den technologischen und wissenschaftlichen Randbedingungen von Werkstoffherstellung und -verarbeitung sowie der Aufklärung der Struktur von Werkstoffen durch Techniken der Werkstoffanalytik ergibt sich ein umfassendes Verständnis der *Struktur-Gefüge-Eigenschaftsbeziehungen*. Die Methoden der Strukturaufklärung lassen sich dabei in der Regel nicht eindeutig von den Methoden der Metallographie trennen.

Die traditionell der Metallographie zugeordneten Techniken werden auch auf andere Werkstoffhauptgruppen angewandt und dementsprechend hat sich der übergeordnete Begriff der *Materialographie* etabliert. Das Praktikum gibt einen allgemeinen Überblick über Techniken der Metallographie, die so auch in abgewandelter Form bei anderen Werkstoffhauptgruppen genutzt werden.

# <span id="page-2-1"></span>**2 Struktur und Gefüge**

Struktur- und Gefügeeigenschaften bestimmen die beobachteten mechanischen oder funktionellen Werkstoffeigenschaften. In vielen Fällen lässt sich das Gefüge technologisch verändern bzw. einstellen, um bestimmte Werkstoffeigenschaften zu erreichen.

Unter *Struktur* kann der atomare Aufbau eines Werkstoffes verstanden werden. Da die meisten metallischen Werkstoffe kristallin vorliegen, kann der Begriff in diesen Fällen mit *Kristallstruktur* präziser beschrieben werden. Die elastischen Eigenschaften metallischer Werkstoffe sind zum Beispiel überwiegend durch die Struktur des Werkstoffes bestimmt; weniger durch das Gefüge.

Unter *Gefüge* verstehen wir die Gesamtheit aller am Werkstoffaufbau beteiligten Phasen und Defekte sowie Informationen über deren Art, Form, Größe, Orientierung und Verteilung. Eine *Phase* stellt dabei strukturell und chemisch homogene Werkstoffbereiche dar, deren Eigenschaften sich in Abhängigkeit von thermodynamischen Zustandsgrößen kontinuierlich ändern. Davon zu unterscheiden sind charakteristische *Gefügebestandteile*, die aufgrund ihrer Morphologie (also Art, Form, Größe, Orientierung und Verteilung) bestimmten Entstehungsszenarien zugeordnet werden können. Unterschiedliche Gefügebestandteile können ein und derselben Phase zugeordnet sein (z. B. Primär-, Sekundär- und Tertiärzementit, etc.) oder mehrphasig sein (z. B. Perlit, Ledeburit, etc.). Alle Phänomene, die mit der plastischen Verformung von metallischen Werkstoffen verbunden sind (Festigkeit, Duktilität, Zähigkeit, etc.), sind wesentlich durch das Gefüge bestimmt und weniger durch die Struktur eines Werkstoffes.

Es existieren zahlreiche, unterschiedliche Definitionen von Struktur und Gefüge, die teilweise keine exakte Zuordnung von bestimmten Merkmalen zu einer der beiden Gruppen zulassen. Die hier beschriebenen Definitionen werden demnach nicht einheitlich angewandt und der Einfluss des englischen Sprachraums führt zur häufigen Nutzung des Begriffs *Mikrostruktur* als ein mögliches Synonym für Gefüge.

# <span id="page-3-0"></span>**3 Durchführung**

Metallographische Untersuchungen mit dem oben genannten Ziel müssen grundsätzlich folgende Anforderungen erfüllen:

- *Ausreichende Relevanz und Repräsentativität*
- *Reproduzierbarkeit*
- *Ermittlung unverfälschter Gefügeinformationen*
- *Lückenlose Dokumentation*

Diese Aspekte müssen bei den typischen Teilschritten metallographischer Arbeiten beachtet werden:

- *Probenahme durch Trennen*
- *Einbetten, Einfassen*
- *Schleifen*
- *Polieren*
- *Gefügekontrastierung*
- *Gefügeabbildung*
- *Qualitative oder quantitative Bewertung*
- *Dokumentation*

#### <span id="page-3-1"></span>**3.1 Probenahme durch Trennen**

In der Regel werden Gefüge bei höheren Vergrößerungen abgebildet. Um dies zu ermöglichen müssen aus zum Teil sehr großen Halbzeugen oder Bauteilen Proben zur weiteren Untersuchung entnommen werden. Die Proben für metallographische Schliffe sollten meist Abmessungen zwischen einigen mm3 bis zu einigen cm3 besitzen.

Um den Anspruch an Relevanz und Repräsentativität gerecht zu werden, muss die *Auswahl der Position und die Anzahl der zu entnehmenden Proben* der metallographischen Fragestellung angemessen sein. So kann die Aufklärung der Ursachen von Schadenfällen z. B. eine Entnahme von Proben im Schädigungsbereich sowie in mutmaßlich unbeeinflussten Bereichen eines Bauteils zum Vergleich notwendig machen. Die Probenahme ist entsprechend zu dokumentieren.

Darüber hinaus kann neben der Position auch die *Orientierung der Probe im Bauteil* (beide Aspekte bestimmen die *Probenlage*) relevant für die Gefügebeurteilung sein. Man unterscheidet *Querschliff, Längsschliff und Flach-/Kopfschliff*, sofern bestimmte ausgezeichnete Richtungen in einem Halbzeug oder Bauteil wie in [Abbildung 1](#page-4-1) vorliegen. In Bezug auf die Mantelfläche eines Werkstoffes kann neben dem *Normalschliff* senkrecht zur Mantelfläche auch ein *Schrägschliff* mit flachen Kippwinkel erfolgen, um z. B. bei Dünnschichten eine größere abbildbare Fläche der Schicht zu erreichen, wie in [Abbildung 2](#page-4-2) dargestellt. Die Orientierung der Probe ist zu dokumentieren und muss in allen weiteren Untersuchungsschritten eindeutig zu ermitteln sein.

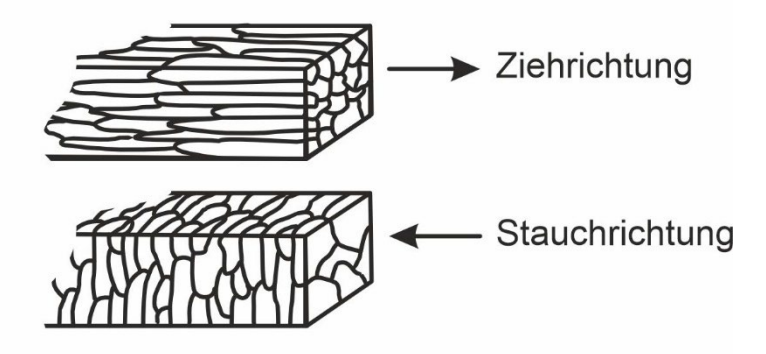

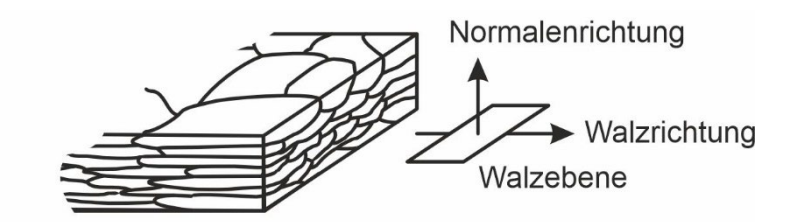

<span id="page-4-1"></span>Abbildung 1: Schematische Darstellung der Schlifforientierung an unidirektional gezogenen Drähten, unidirektional gestauchten Bauteilen (beide oben) und Walzen (unten) nach [1].

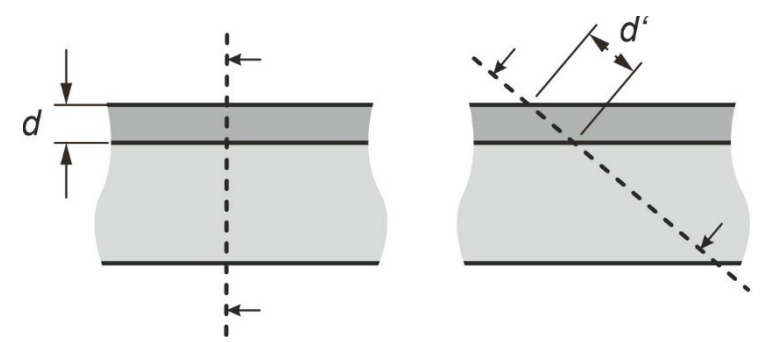

<span id="page-4-2"></span>Abbildung 2: Schematischer Vergleich eines Normal- (links) und Schrägschliffes (rechts) nach [1].

Das Trennen sollte, wie alle folgenden Arbeitsschritte, keine signifikanten Veränderungen des Werkstoffes zur Folge haben. Je nach Trennverfahren sind dabei die mechanischen, thermischen und chemischen Einwirkungen auf das zu trennende Material zu beurteilen. Gängige Trennverfahren in der Metallographie sind *mechanische Trennverfahren* (trocken bzw. nass), *elektrochemische und elektroerosive Verfahren* sowie das *Trennschleifen*.

### <span id="page-4-0"></span>**3.2 Einbetten**

Die Handhabung kleiner Proben bei allen nachfolgenden Schritten ist schwierig. Um die Handhabung zu verbessern und eine hohe Randschärfe zu erreichen, werden die Proben vor dem Schleifen in der Regel in Haltern eingeklemmt oder in Polymermassen eingefasst. Es gibt drei übliche Einbettmethoden:

*Warmeinbetten*: Einbettmassen aus Kunststoff (Duroplaste oder Thermoplaste) haben sich gut bewährt. Es sind unter anderem durchsichtige Einbettmassen aus Polymerisat des Methacrylsäuremethylesters sowie dunkle Kunstharze aus einem Kondensationsprodukt von Anilin und Formaldehyd in Gebrauch. Schliff und Einbettmasse werden in eine zylindrische Matrize eingebracht und mit einem Pressstempel bei gleichzeitiger Erwärmung unter Druck gesetzt. Die Kunststoffmasse verflüssigt sich zunächst und erhärtet anschließend beim Abkühlen. Wegen der Erwärmung der Schliffe beim Einbetten in diese Kunststoffe ist das Verfahren nur für Proben anwendbar, bei denen keine Gefügeveränderung in diesem Temperaturbereich zu erwarten ist.

*Kalteinbetten*: Es sind auch im flüssigen Zustand warm- und kaltaushärtende Kunstharze (Epoxydharz, Polyesterharz oder Methylmethacrylate) auf der Basis von ungesättigten Polyestern zum Einbetten geeignet. Unmittelbar vor dem Gebrauch wird die Einbettmasse in der Regel aus zwei Komponenten, zwei flüssigen Substanzen oder einer flüssigen und einer pulverförmigen Substanz, angesetzt. Die Aushärtung des Kunstharzes erfolgt in einer entsprechenden zylindrischen Form bei Raumtemperatur und kann unterschiedlich lang erfolgen. Die Reaktionswärme kann zu einer Erwärmung der Probe führen.

*Infiltrieren*: Beim Präparieren poröser oder rissiger Proben besteht die Gefahr, dass Material ausbricht und sich Schleif- und Polierabrieb in Poren festsetzt. Die Proben in ihren Einbettformen kommen dazu während des Kalteinbettens in eine Infiltriereinrichtung und werden darin evakuiert. Dann wird das Einbettmittel über die Proben gegossen. Danach wird belüftet, wobei die Einbettmasse in offene Poren gedrückt wird.

### <span id="page-5-0"></span>**3.3 Schleifen**

Nach dem Einbetten muss durch *Planschleifen* zunächst eine plane Oberfläche der eingebetteten Probe erreicht werden. Anschließend muss die Oberflächenrauheit reduziert werden, um eine scharfe Beobachtung der Schlifffläche zu ermöglichen. Dies geschieht durch ein *stufenweises Schleifen* mit Hilfe von Schleifpapier immer feinerer Körnung, zum Beispiel P120 bis P4000. Die unterschiedlichen Nomenklaturen ("grit" im angelsächsischen Raum und "P" als FEPA-Bezeichnung in Europa) richten sich meist nach der Anzahl der Löcher pro Flächeneinheit beim Sieben der Abrasivmittel. Beim Schleifen ist zu beachten, dass eine ausreichende Kühlung gewährleistet ist (z. B. mit Leitungswasser), um eine unzulässige Erwärmung zu verhindern und die Schleifprodukte zu entfernen. Eine Relativbewegung unter Druck führt dabei zu einem Materialabtrag. Gängige Schleifpartikel bestehen aus SiC oder Diamant. Im Falle einer *Zielpräparation* kann das Schleifen auch zur Präparation in eine Zieltiefe verwendet werden. Neben dem Schleifen (festgebundenes Abrasivmittel) kommt teilweise auch das Läppen (loses Abrasivmittel) als Präparationsverfahren zum Einsatz. Der grundlegende Unterschied ist in [Abbildung 3](#page-5-2) dargestellt.

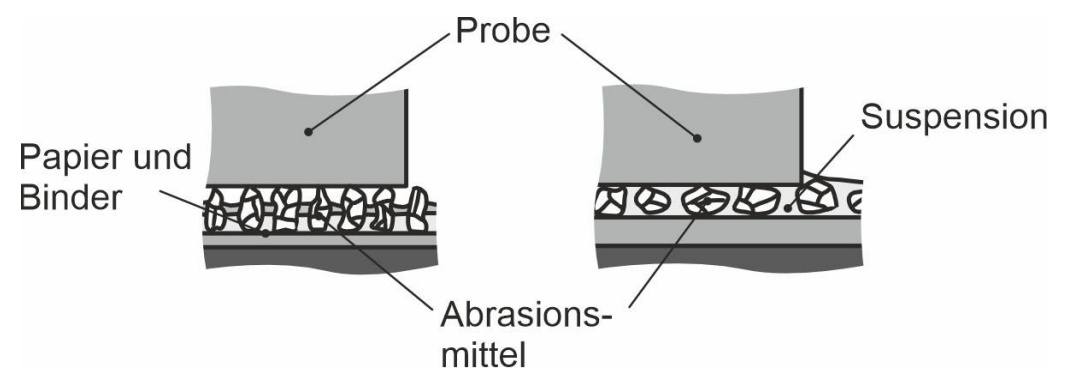

<span id="page-5-2"></span>Abbildung 3: Schematische Darstellung zu den Unterschieden zwischen Schleifen (links) und Läppen (rechts) nach [1].

### <span id="page-5-1"></span>**3.4 Polieren**

Die Oberflächenqualität, die mit feinen Schleifpapieren (P4000 entspricht knapp 5 µm Partikelgröße) erreicht wird, ist in der Regel nicht zu einer qualitativ hochwertigen Gefügeabbildung geeignet. Die Rauheit und die Beeinflussungsschicht der vorherigen Präparationsschritte müssen weiter reduziert werden.

*Mechanisches Polieren*: Dieses Verfahren erfolgt auf einer rotierenden Scheibe, auf der Poliertücher aufgeklebt oder aufgebracht werden. Die Tücher bestehen hauptsächlich aus Filz, Samt oder Kunstfaser. Die unterschiedlichen Webarten und Florhöhen führen zu unterschiedlichen Polierergebnissen, abhängig von der Härte und Beschaffenheit des Probenmaterials. Als Poliermittel werden meist Diamantpasten/-suspensionen (Körnung von 30 µm bis 0,25 µm) oder Tonerdesuspensionen (Körnung von 1 µm bis 0,25 µm) verwendet.

*Chemisches (bzw. chemisch-mechanisches) Polieren*: Diese Methode wird bei weichen Werkstoffen verwendet, die sich beim mechanischen Polieren an der Oberfläche stark plastisch verformen bzw. verschmieren. Das chemische Polieren wird stromlos ausgeführt. Durch den kontrollierten, meist zeitlinearen Abtrag wird die Probe gleichmäßig geglättet. Der Abtrag wird über Einwirkzeit und Ätzmitteltemperatur/-konzentration gesteuert. Das chemische Polieren kann in Kombination mit dem mechanischen Polieren angewandt werden.

*Elektrolytisches Polieren*: Eine vorgeschliffene Fläche wird als Anode geschaltet und in den Elektrolyten getaucht. Als Kathode dient ein Blech, z. B. aus dem gleichen Material, Platin oder Edelstahl, von 5- bis 20-facher Fläche und wird in einigen Zentimetern Abstand zur Anode ebenfalls in den Elektrolyten gebracht. Unter Polierbedingungen, wie sie in [Abbildung 4](#page-6-1) schematisch gezeigt sind, wird die Schliffoberfläche anodisch abgelöst. Die Vorteile dieses

Verfahrens gegenüber dem mechanischen Polieren sind z. B. eine erheblich kürzere Polierzeit und *keine* plastische Verformung der Oberfläche.

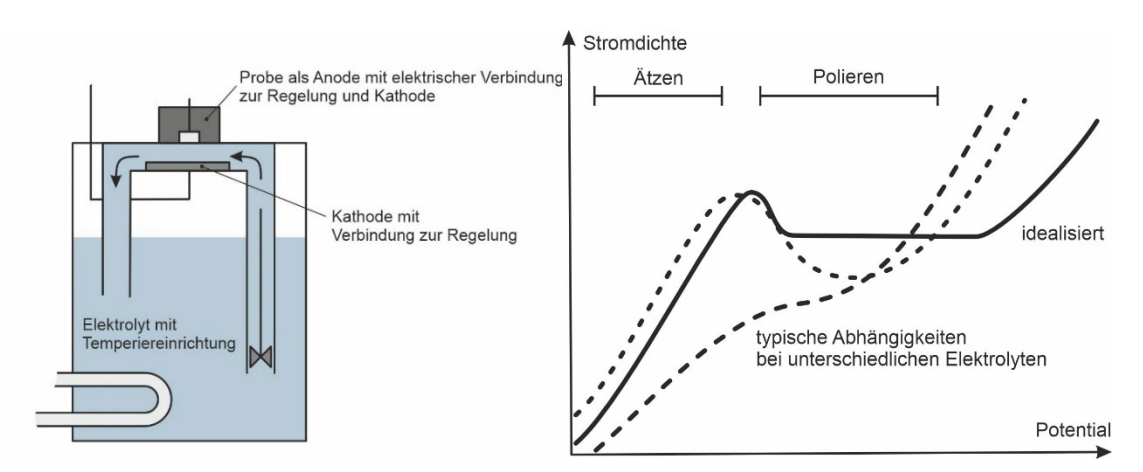

<span id="page-6-1"></span>Abbildung 4: Schematische Darstellung des Aufbaus eines Elektropoliergerätes (links) und schematische Stromdichte-Potential-Kurven (rechts) nach [1].

#### <span id="page-6-0"></span>**3.5 Gefügekontrastierung**

Ohne spezielle Abbildungsverfahren zeigen ausschließlich polierte Oberflächen in der Regel keinen Kontrast. Die erzeugte Oberfläche des Schliffes muss dementsprechend vor der Abbildung verändert werden.

Es werden folgende Techniken der *Kontrastierung* unterschieden:

*Elektrochemische Methoden*: Hierbei wird der selektive, chemische Abtrag einzelner Gefügebestandteile ausgenutzt. Am weitaus häufigsten wird das stromlose *chemische Ätzen* durchgeführt. Dabei wird ausgenutzt, dass die unterschiedlichen Gefügebestandteile mit unterschiedlichen elektrochemischen Potentialen unterschiedlich stark vom Ätzmittel angegriffen werden. Es werden Reduktions-Oxidationsvorgänge genutzt. Steht ein Element in der elektrochemischen Spannungsreihe vor Wasserstoff, so geschieht der Angriff der Oberfläche durch Säuren und unter Entwicklung von H2. Bei Elementen hinter dem Wasserstoff erfolgt der Angriff durch Säuren nur bei Zugabe von Oxidationsmitteln. Durch Potentialunterschiede entstehen auf der Schliffoberfläche kathodische und anodische Regionen, z. B. durch (i) unterschiedliche Phasen (siehe [Abbildung 5\)](#page-7-0), (ii) gleiche Phasen, aber unterschiedliche Orientierungen,(iii) verformte und unverformte Bereiche, etc. Je nach Abtrag kann man qualitativ (i) die *Korngrenzenätzung* mit bevorzugtem Angriff von Korngrenzen und (ii) die *Kornflächenätzung* durch orientierungsabhängigen Abtrag von Kornflächen (siehe [Abbildung 6\)](#page-7-1), (iii) orientierungsabhängige Schichtbildung auf Kornflächen (Niederschlag) oder (iv) orientierungsabhängiger Ausbildung von Mikrorauheit unterscheiden. In der Regel treten die genannten Effekte gleichzeitig in unterschiedlicher Intensität auf. Die meisten Ätzmittel wurden im Laufe der Zeit empirisch gefunden und sind in entsprechenden Nachschlagwerken dokumentiert. Hinsichtlich der Durchführung der Ätzung können folgende Gruppen unterschieden werden: (i) Tauchätzung (die Probe wird in das Ätzmittel getaucht), (ii) Ätzwaschen (das Ätzmittel fließt über die zu ätzende Fläche), (iii) Ätzen unter Reibwirkung (das Ätzmittel wird aufgetragen und abgewischt) oder (iv) Ätzpolieren (Ätzen in Kombination mit einem Poliervorgang).

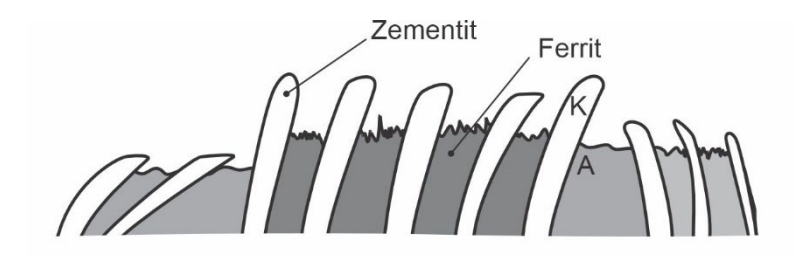

Abbildung 5: Schematische Darstellung des Ätzangriffs von Perlit bei Nitalätzung nach [1]. K und A kennzeichnen kathodische und anodische Probenbereiche.

<span id="page-7-0"></span>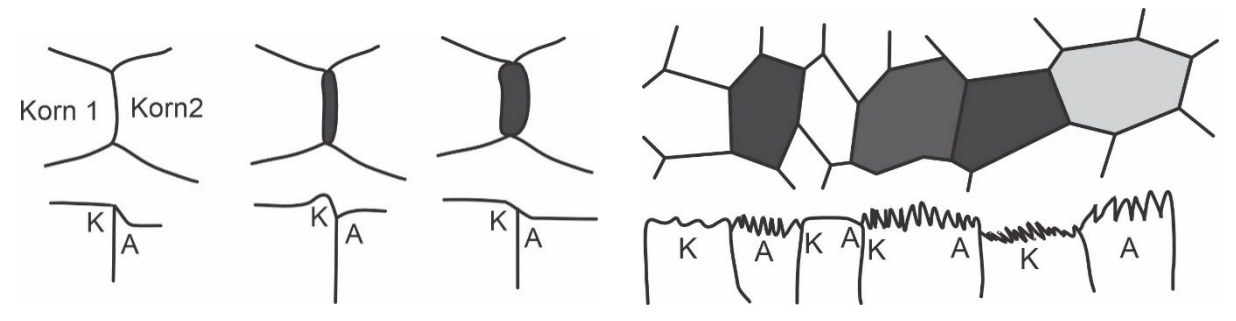

<span id="page-7-1"></span>Abbildung 6: Schematische Darstellung der möglichen Auswirkungen einer Ätzung auf die Korngrenzen (links) oder die Kornfläche (rechts) nach [1]. K und A kennzeichnen kathodische und anodische Probenbereiche.

Angelehnt an das elektrolytische Polieren existiert auch das *elektrolytische (anodische) Ätzen* zur Kontrastierung, siehe Ätzbereich i[n Abbildung 4.](#page-6-1) Die Ätzspannung beträgt dabei lediglich ca. 1/10 der typischen Polierspannung.

*Physikalische Methoden*: Beim *thermischen Ätzen* wird bei sehr hohen Temperaturen im Vakuum oder unter Inertgasatmosphäre eine Kontrastierung der Korngrenzen erreicht. Unter der Wirkung der an der Tripellinie einer aus der Oberfläche austretenden Korngrenze angreifenden Oberflächen- bzw. Korngrenzenspannungen wird durch die Aktivierung der Oberflächendiffusion eine Annäherung an die Gleichgewichtswinkel erreicht, wie in [Abbildung 7](#page-7-2) beispielhaft dargestellt. Dies führt zur Bildung von Oberflächengräben (mit nebenliegenden Hügeln) entlang der Korngrenzen. Beim *Ionenätzen* wird eine selektive Kontrastierung von Gefügebestandteilen durch unterschiedliche Abtragraten bei Ionenbeschuss erreicht. In der Regel werden hierbei Edelgasionen eingesetzt. Das selektive Aufbringen interferenzfähiger Schichten kann durch *physikalische Abscheidemethoden* erzielt werden.

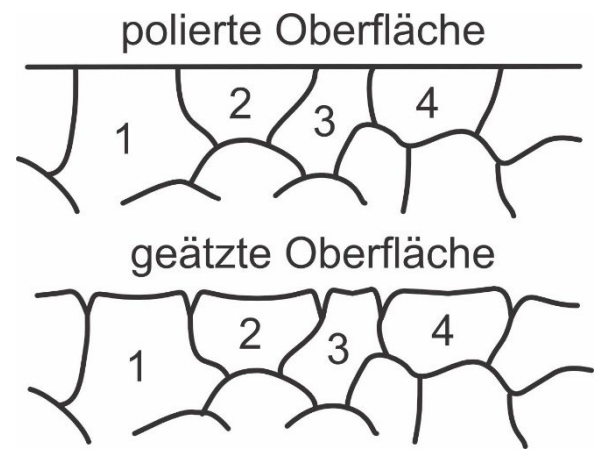

<span id="page-7-2"></span>Abbildung 7: Schematische Darstellung einer polierten, ebenen Oberfläche mit durchstoßenden Korngrenzen (oben) und der dem Gleichgewicht angenäherten Probenoberfläche nach dem thermischen Ätzen (unten) nach [1].

### <span id="page-8-0"></span>**3.6 Gefügeabbildung**

Zur Abbildung des Gefüges werden verschiedene Mikroskope eingesetzt, die mit unterschiedlichen Strahlenquellen arbeiten. Neben sichtbarem und ultraviolettem Licht werden z. B. auch Elektronenstrahlung, Ionenstrahlung und Röntgenstrahlung eingesetzt. Mit Licht (sichtbar und ultraviolett) arbeiten das Makroskop, das Lichtmikroskop (light optical microscopy,<br>LOM) sowie das konfokale Mikroskop. Elektronenstrahlung findet im kale Mikroskop. Elektronenstrahlung findet im<br>(scanning electron microscopy, SEM) und Rasterelektronenmikroskop Transmissionselektronenmikroskop (transmission electron microscopy, TEM) Anwendung. Des Weiteren kommen z. B. Rasterkraftmikroskope (atomic force microscopy, AFM) ohne die Nutzung einer Strahlung zum Einsatz (Abtastung von Wechselwirkungskräften unterschiedlicher Art zwischen Probe und Tastspitze). Ergänzende Strukturinformationen werden meist über typische Werkstoffcharakterisierungsverfahren gewonnen, die in der Regel keine dezidierte metallographische Präparation erfordern, wie z. B. Röntgendiffraktometrie.

Die Abbildungstechniken unterscheiden sich im Wesentlichen im *Informationsgehalt*, meist:

- Topographieinformationen<br>• Chemische und physikalisch
- Chemische und physikalische Informationen

und der erreichbaren *lateralen Auflösung*.

Das *Auflösungsvermögen* von Mikroskopen ist immer begrenzt. Es kann über den Abstand zweier gerade noch getrennt wahrnehmbarer Punkte oder Linien eines Gitters beschrieben werden. Im Fall von einer Abbildung von Kontrasten (hell, dunkel) mittels Wellenstrahlung *kann* die maximale Auflösung durch Beugung begrenzt sein. In solchen Fällen gilt:

<span id="page-8-2"></span><span id="page-8-1"></span>
$$
d = \frac{\lambda}{n \sin \alpha} \tag{1}
$$

wobei  $\lambda$  die Wellenlänge der verwendeten Strahlung,  $n$  der Brechungsindex des durchstrahlten Mediums und  $\alpha$  der halbe Öffnungswinkel des Objektivs sind.  $n \sin \alpha$  wird numerische Apertur genannt. Als grobe Schätzung kann die halbe bis ganze Wellenlänge der verwendeten Strahlung angenommen werden. Dementsprechend ist bei der Verwendung von weißem Licht bei LOM in der Regel mit kleinsten abbildbaren Strukturen im Bereich von einigen hundert Nanometern bis 1 um zu rechnen.

Es ist zu beachten, dass unter realen Bedingungen andere Faktoren die tatsächliche Auflösung begrenzen können. Bei Licht- und Transmissionselektronenmikroskopen sind dies in der Regel Fehler des optischen Systems, außer sie werden sorgsam und teuer reduziert. Im Fall von Rasterelektronenmikroskopen ist die tatsächliche Auflösung durch das ausgedehnte Informationsvolumen der detektierten Wechselwirkungsprodukte begrenzt – in diesem Fall liefert Gleichung [\(1\)](#page-8-1) deutlich zu kleine Werte.

#### **3.6.1 Lichtmikroskopie (LOM)**

[Abbildung 8](#page-9-0) zeigt den schematischen, vereinfachten Strahlengang eines *Lichtmikroskops*. Über die Objektivlinse entsteht eine reale Abbildung des Objekts. Über das Okular wird dieses Zwischenbild in das Auge (als virtuelles Bild) oder eine Kamera projiziert. Die Gesamtvergrößerung des Bildes ergibt sich aus der Multiplikation der Einzelvergrößerungen. Heutzutage werden Bilder nahezu ausschließlich durch digitale Bildaufnahmesysteme erfasst. Eine Vergrößerungsangabe ist aufgrund der beliebigen Ausgabegröße von digitalen Bildern nicht mehr zeitgemäß bzw. bedarf der Angabe eines Bezugs. Digitale Bilder sollten daher immer mit einem gut erkennbaren Maßstab versehen werden.

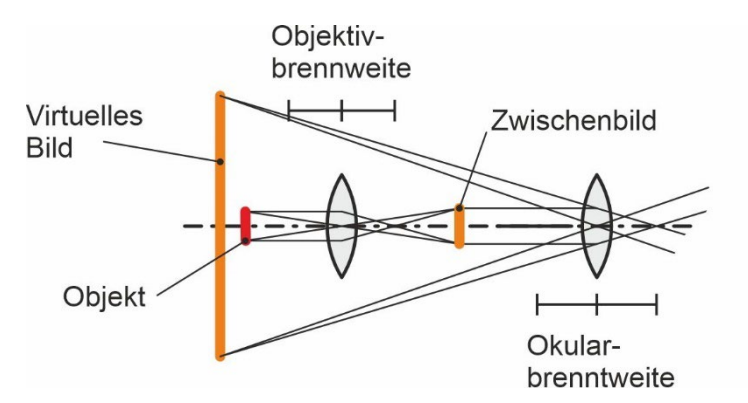

<span id="page-9-0"></span>Abbildung 8: Schematischer, vereinfachter Strahlengang eines LOM.

Die mikroskopische Abbildung wird durch systematische Fehler begrenzt. Die *chromatische Aberration* entsteht aufgrund unterschiedlicher Brennpunkte für unterschiedliche Wellenlängen bei der Verwendung von weißem Licht. Die unterschiedliche Brechung entlang der Linsenhochachse wird *sphärische Aberration* genannt. Unter *Astigmatismus* wird der Fehler verstanden, der aufgrund unterschiedlicher Krümmung der Linse in ihren zwei Hauptebenen entsteht. Von *Bildfeldkrümmung* wird gesprochen, wenn ein ebenes Bild zu einer gekrümmten Fläche abgebildet wird. Sind große Lichtbündeldurchmesser schon vor der Linse asymmetrisch, kommt es zum *Komafehler*. Die genannten Fehler werden je nach Bauart in den Objektiven und/oder Okularen *reduziert* (z. B. durch die Verwendung von asphärischen Linsen, speziellen Konstruktionen Linsengruppen).

Die Anforderungen an das Licht beim Lichtmikroskop sind eine gleichmäßige und hohe Intensität, wenig Streustrahlung und eine Variationsmöglichkeit des Öffnungswinkels und der Auftrefffläche am Objekt. Als Leuchtmittel kommen Halogenglühlampen (12 V, 25-150 W), Xenon-Hochdrucklampe (75-6500 W) und Metallentladungslampen (Natrium: 589 nm, Thalium: 535 nm) zum Einsatz. Besonders bei den Hochdrucklampen ist dabei die thermische Belastung des Mikroskops und dabei insbesondere die der Linsen sehr hoch.

Zur Beleuchtung der Untersuchungsobjekte kommen verschiedene Varianten in Frage. Bei der *Hellfeldabbildung* (LOM-BF, siehe [Abbildung 9,](#page-9-1) links) erfolgt die Beleuchtung nahezu senkrecht. Vertiefungen oder Kanten auf der Oberfläche der Probe können für eine Streuung/Reflexion der Strahlung weg vom Abbildungsstrahlengang sorgen und erscheinen demnach dunkel. Die reguläre Reflexion führt zu einer hellen Abbildung einer ebenen, optimal ausgerichteten Oberfläche. Bei der *Dunkelfeldabbildung* (LOM-DF, siehe [Abbildung 9,](#page-9-1) rechts) wird über einen kegelmantelförmigen Spiegel Licht allseitig schief auf die Objektoberfläche geworfen. Von dem Objekt kommt dann nur gestreutes Licht in das Objektiv zurück. Vertiefungen oder Kanten auf der Schlifffläche erscheinen hell, während die optimal ausgerichtete Probenoberfläche dunkel erscheint.

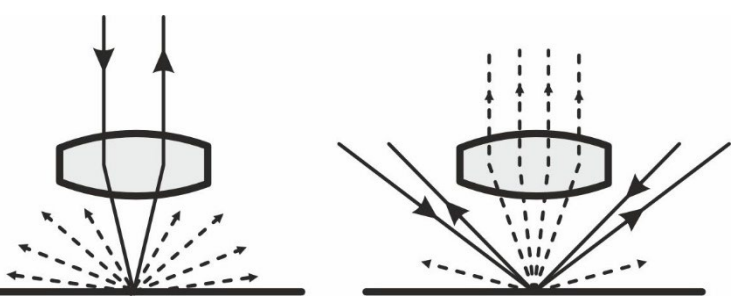

<span id="page-9-1"></span>Abbildung 9: Schematische Darstellung der Strahlenverläufe bei LOM-BF (links) und LOM-DF (rechts) nach [1]. Durchgezogene Linien stellen die reguläre Reflexion dar, gestrichelte Linien diffus gestreute Strahlung.

Mit *polarisiertem Licht* lassen sich nichtkubische Stoffe oder nichtkubische Schichten (die im Zuge der Gefügekontrastierung entstehen können) abbilden, die die Polarisationsrichtung des Lichts

bei Reflexion verändern (z.B. FeS, AlN, Al2O3). Das *differenzielle Interferenzkontrastverfahren* nach Nomarski (LOM-DIK) macht sich die bei der Reflexion am Objekt aufgrund von Höhenunterschieden oder dichtebedingten Phasensprüngen entstandenen Gangunterschiede zunutze und setzt diese in Hell-Dunkel-Kontraste um. Es existieren darüber hinaus noch weitere<br>Möglichkeiten zur Interferenzmikroskopie. Eine räumliche Darstellung des Interferenzmikroskopie. Untersuchungsobjektes ist mit dem Stereomikroskop möglich, in dem zwei Aufnahmen der gleichen Stelle aus leicht unterschiedlichen Richtungen aufgenommen werden.

#### **3.6.2 Rasterelektronenmikroskopie (SEM)**

Das *Rasterelektronenmikroskop* (SEM) stellt eine Möglichkeit dar, hochauflösende Bilder aufzunehmen sowie mittels *energiedispersiver Röntgenspektralanalyse* (energy dispersive X-ray spectroscopy, EDS) elementspezifische Untersuchungen durchzuführen bzw. mittels *Rückstreuelektronenbeugung* (electron backscatter diffraction, EBSD) kristallografische Informationen und Kornorientierungen zu erhalten.

Für die Signalerzeugung wird die Probe mit fokussierten, hochenergetischen Elektronen (in der Regel ≤ 30 keV) bestrahlt und die resultierenden Elektronen bzw. emittierte Strahlung detektiert. Das Bild entsteht durch das rasterförmige Abtasten der Oberfläche und der Zuordnung der entsprechenden Signalstärken zu den Bildpunkten.

Ein SEM besteht aus einer Elektronenquelle, der Elektronensäule, welche ein elektromagnetisches oder -statisches Linsensystem beinhaltet, der Probenkammer und den unterschiedlichen Detektorsystemen. Der untere Teil der Elektronensäule ist auf einen Druck von  $10^{-7}$  bis  $10^{-8}$  mbar evakuiert. Der obere Abschnitt, in dem sich die Elektronenquelle befindet, muss einen Druck unter 10-9 mbar aufweisen. Die Probenkammer muss in der Regel für die Messung auf einen Druck unter knapp 10-5 mbar evakuiert werden. Es sind darüber hinaus auch spezielle Systeme mit höherem Druck verfügbar, um biologische oder nichtleitfähige Proben (Abfuhr von Elektronen über das Restgas) untersuchen zu können. Die Probenkammer wird mit einer Videokamera überwacht. Die Position der Probe kann mittels eines Computerprogramms in x-, yund z-Richtung verändert werden. Außerdem kann die Probe horizontal gedreht und vertikal verkippt werden. Die Kippachse ist vor allem bei analytischen Verfahren wie dem EBSD notwendig, bei der die Probe gegenüber dem Elektronenstrahl geneigt werden muss. In einigen modernen Systemen ist darüber hinaus zusätzlich eine *Ionenquelle* (focussed ion beam, FIB) verbaut, um lokal Materialab-(zum Beispiel durch Ga- oder Xe-Ionen) bzw. -auftrag (Abscheidung von z. B. C oder Pt) realisieren zu können. Auch eine Abbildung mittels Ionen ist dann möglich.

Die Detektorsysteme sind in unterschiedlichen Winkeln an die Probenkammer angeschlossen. Die für die Materialwissenschaft wichtigsten Detektoren sind: (i) Der *Sekundärelektronen*detektor (SE) befindet sich schräg oberhalb der Probe bzw. bei modernen Systemen im Strahlengang des SEM. (ii) Der *Rückstreuelektronen*detektor (backscattered electrons, BSE) ist in der Regel direkt über der Probe angebracht. (iii) Der EDS-Detektor befindet sich ebenfalls schräg über der Probe. (iv) Ein EBSD-Detektor ist in der Regel seitlich in knapp rechtem Winkel zur Kippachse angebracht.

Die Elektronen werden in einer entsprechenden Quelle (W-Draht-Kathode, LaB<sub>6</sub>-Kristall oder Feldemissionskathode) erzeugt und anschließend durch eine Beschleunigungsspannung beschleunigt. Diese liegt *in der Regel im Bereich von 15 bis 20 kV*; bei gewissen analytischen Anwendungen kann sie aber auch bei bis zu 30 kV liegen bzw. bei biologischen oder nichtleitenden Materialien bei lediglich einigen 100 V.

Grundsätzlich wäre durch die Verwendung von beschleunigten Elektronen anhand der Formel [\(1\)](#page-8-2) eine laterale Auflösung deutlich unter 1 nm erreichbar. Allerdings ist das Auflösung deutlich unter 1 nm erreichbar. Wechselwirkungsvolumen der Elektronen mit der Probe ausgedehnt. Das birnenförmige *Wechselwirkungsvolumen* (auch *Anregungsvolumen*) in [Abbildung 10](#page-11-0) stellt den Bereich dar, in dem Primärelektronen durch unterschiedliche Prozesse abgeregt werden. Je nach Signaltyp ist die tatsächliche Auflösung durch ein ebenfalls ausgedehntes *Informationsvolumen* (oftmals als

Sonde oder Sondenvolumen bezeichnet) begrenzt. Dieses Informationsvolumen ist dadurch gekennzeichnet, dass die entsprechenden Informationsträger die Probe wieder verlassen und detektiert werden können.

Durch die Durchstrahlung sehr dünner Proben (typischerweise 50 bis einige hundert Nanometer) wird bei TEM ein Großteil des Wechselwirkungsvolumens vermieden und die laterale Auflösung dieses Verfahrens ist durch Fehler des Abbildungssystems begrenzt (ähnlich dem LOM) und deutlich höher als im Fall von SEM. Der Strahlengang und die Abbildungsmodi von TEM ähneln denen von LOM sehr stark. Die modernsten Verfahren der TEM kombinieren die traditionelle TEM-Technik mit einem punktförmigen Rastern der SEM-Technik.

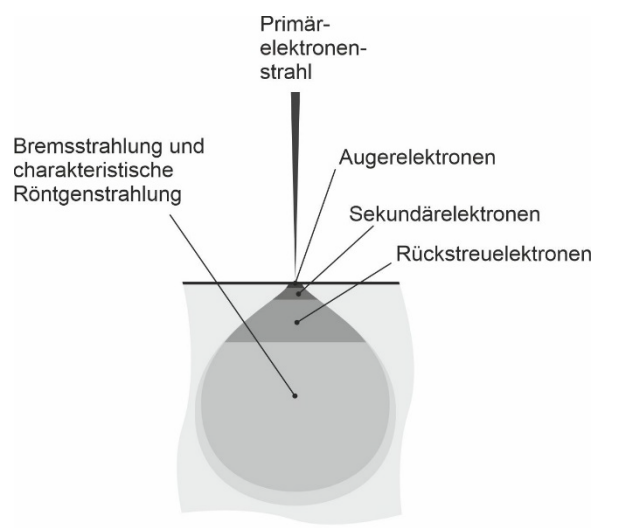

<span id="page-11-0"></span>Abbildung 10: Schematische Darstellung des Wechselwirkungs- (birnenförmig) und der Informationsvolumina (unterschiedliche Tiefe je nach Austrittsmöglichkeit der Signalträger) bei SEM.

Generell gilt, dass mit steigender Beschleunigungsspannung und niedrigerer Ordnungszahl das Anregungsvolumen im Festkörper steigt, wie in [Abbildung 11](#page-11-1) dargestellt ist. Sofern die Wechselwirkungsprodukte das Material auch aus größerer Tiefe wieder verlassen können, sinkt die entsprechende laterale Auflösung des Verfahrens bzw. des Abbildungsmodus signifikant, wie das in [Abbildung 10](#page-11-0) gezeigt ist.

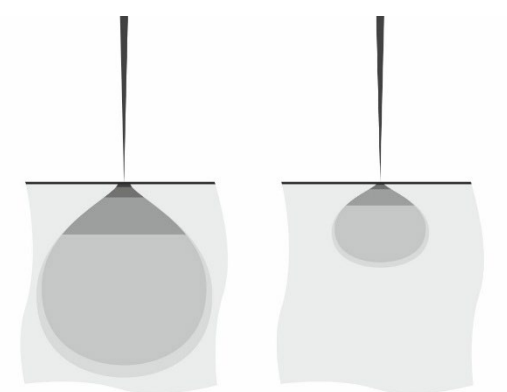

<span id="page-11-1"></span>Abbildung 11: Schematische Darstellung der Auswirkungen unterschiedlicher Beschleunigungsspannungen (hoch links, niedrig rechts) und Ordnungszahlen (niedrig links, hoch rechts) auf die Größe des Wechselwirkungsvolumens und der Informationsvolumina.

Der Bedeutung der Abbildungsmodi bzw. Analyseverfahren nach sind folgende Untersuchungen mit SEM möglich:

(i) Die Abbildung mittels SE dient der *Darstellung der Topographie* der Probe. SE besitzen eine vergleichsweise geringe Energie von unter 50 eV und damit eine Informationstiefe von lediglich

1 bis 10 nm. SE entstehen durch inelastische Wechselwirkung der eingestrahlten Elektronen mit den Elektronen des Valenz- oder Leitungsbandes. Sie bieten gegenüber den anderen relevanten Verfahren die *höchste laterale Auflösung von bis zu 1,5 nm*.

(ii) Zur Erfassung eines *Materialkontrastes* werden Informationen aus Rückstreuelektronen (BSE) gesammelt. Sie entstehen durch quasielastische Rückstreuung mit einer Rückstreuenergie im Bereich von 50 eV bis hin zur Primärenergie und besitzen eine Eindringtiefe von bis zu 1  $\mu$ m. Durch den stark ordnungszahlabhängigen Rückstreukoeffizienten kommt es zu einem intensiven<br>Materialkontrast. Die *laterale Auflösung ist stark abhängig von der gewählten* Die laterale Auflösung ist stark abhängig von der gewählten *Beschleunigungsspannung und des zu untersuchenden Materials* (beide bestimmen die Größe des Anregungsvolumens, siehe [Abbildung 11\)](#page-11-1). In seltenen Fällen wird der BSE-Kontrast auch zur Abbildung von Topografien oder zur Darstellung von Orientierungsunterschieden bei chemisch homogenen Materialien genutzt.

(iii) Bei der Wechselwirkung der Elektronen mit dem Festkörper werden sowohl Bremsstrahlung als auch *charakteristische Röntgenstrahlung* der Elemente in der Probe frei. Letztere kann zur qualitativen und quantitativen Analyse der chemischen Zusammensetzung genutzt werden. Die Röntgenstrahlung wird entweder energie-dispersiv (EDS) oder wellenlängen-dispersiv (wavelength-dispersive X-ray spectroscopy, WDS) mit einem Detektor aufgenommen. Um eine quantitative Analyse mittels EDS zu erstellen, ist es unabdingbar eine Korrektur durchzuführen, da die beobachteten Intensitäten kein direktes Maß für die Konzentration eines Elementes in der Probe darstellen. Eine Korrektur aufgrund der Ordnungszahl muss durchgeführt werden, da die Intensität der Röntgenstrahlung stark von der Ordnungszahl des jeweiligen Elementes abhängt. Außerdem ist eine Korrektur der Absorption nötig, da die Intensität der Röntgenstrahlung am Detektor stark von der Schwächung innerhalb der Probe abhängt. Die Berücksichtigung der Absorption durch andere Elemente in der Probe ist somit sehr wichtig, um auf eine korrekte Ausgangsintensität schließen zu können. Des Weiteren muss die Fluoreszenz berücksichtigt werden. Da charakteristische Röntgenstrahlung auch durch Bremsstrahlung oder energiereichere, charakteristische Röntgenstrahlung erzeugt werden kann, muss dies mit der Fluoreszenzkorrektur berücksichtigt werden. Aufgrund der deutlich geringeren Absorption von Röntgenstrahlung im Vergleich zu SE und BSE, ist die laterale Auflösung deutlich schlechter als bei diesen beiden anderen Abbildungsmodi, da die Informationsträger (Röntgenquanten) auch aus größeren Tiefen noch erfasst werden können.

(iv) Sofern die Probe verformungsschichtarm metallographisch präpariert wurde, kann ein Teil der rückgestreuten Elektronen mit der Kristallstruktur in oberflächennahen Schichten des Materials wechselwirken. Die *Beugung der rückgestreuten Elektronen* an den Netzebenen des Materials erzeugen charakteristische Beugungsmuster, deren Aufnahme und Auswertung (EBSD) Aussagen über die lokale Kristallstruktur sowie die Orientierung des Kristallsystems im Probenkoordinatensystem zulassen.

(v) Weitere in der Materialwissenschaft weniger oft eingesetzte Verfahren und Abbildungsmodi sind Auger-Elektronen-Spektroskopie, Kathodolumineszenz und Probenstrommessungen.

Um Proben im SEM effektiv abbilden zu können, müssen die auf die Proben eingestrahlten Elektronen abgeführt werden. Im Falle von nichtleitenden Proben ist ein Bedampfen mit dünnen Schichten aus Gold oder Kohlenstoff möglich. Sollte dies aufgrund der Topografie der Proben nicht möglich sein, besteht die Möglichkeit Ladung durch einen erhöhten Gasdruck innerhalb der Kammer oder ein Gasinjektionssystem in der Nähe der Probe abzuführen. Darüber hinaus empfiehlt sich in solchen Fällen die Beschleunigungsspannung auf das Minimum zu reduzieren, das noch eine Abbildung zulässt.

Vor der Abbildung der Proben müssen meist die optischen Eigenschaften des Blenden- und Linsensystems optimiert werden. Dazu gehört der Fokus, die Zentrierung der Blenden in Bezug auf den Strahlengang und die Korrektur des axialen Astigmatismus. Ein gut eingerichtetes optisches System zeichnet sich durch maximale Auflösung, zentrische Öffnung und kreisrunde Form der Unschärfekreise aus.

### <span id="page-13-0"></span>**3.7 Qualitative und quantitative Gefügeanalyse**

Die Gefügebestandteile werden sowohl hinsichtlich ihrer Struktur (chemischer und kristallographischer Aufbau) als auch hinsichtlich ihrer *Form, Größe und Verteilung* charakterisiert. Während die Struktur eines Gefügebestandteils im Allgemeinenrelativ einfach angegeben werden kann, ist die Beschreibung seiner *Geometrie* und seiner Nachbarschaftsbeziehungen (von einfachen Mengenangaben abgesehen) wesentlich komplizierter und erfolgt deshalb meist qualitativ oder unter Zuhilfenahme vereinfachender Parameter.

Phasen und Kristallite stellen Grundbestandteile eines Gefüges dar; ihre Struktur wird durch Angabe des Kristallgitters (ggf. auch einer Orientierung) und ihrer chemischen Zusammensetzung vielfach hinreichend charakterisiert. Ihre Geometrie, d. h. die Geometrie der Bereiche mit weitgehend ungestörter Kristallstruktur (Körner), wird in der Regel über die Geometrie der begrenzenden Defekte, i. A. Großwinkelkorngrenzen, Phasengrenzen u. A., beschrieben.

Defekte als weitere Grundgefügebestandteile können nach ihrer *geometrischen Ausdehnung klassifiziert* werden. Zu den nulldimensionalen Defekten zählen Leerstellen, Zwischengitter- und substituierte Atome sowie Kombinationen nulldimensionaler Defekte (z.B. Frenkel-Paare u. A.). Versetzungen stellen linienhafte Defekte dar. Zu den zweidimensionalen Defekten gehören u. a. Groß- und Kleinwinkelkorngrenzen, Phasen- und Antiphasengrenzen sowie Stapelfehler. Dreidimensionale Fehler wie Fremdteilchen, Poren oder Lunker können auch als separate Phasen betrachtet werden.

#### **3.7.1 Stereologie**

Die am häufigsten genutzten Verfahren zur Gefügeanalyse sind die der klassischen Metallographie, die auf der Anfertigung, Kontrastierung, Abbildung und Auswertung von ebenen Schnitten durch das zu untersuchende Material beruhen. Die Anfertigung und Auswertung ebener Schnitte durch das zu untersuchende Material kann nur indirekte Informationen über die räumlichen Gefügeparameter zur Verfügung stellen. Die Stereologie liefert die notwendigen Verfahren, um die Struktur des dreidimensionalen Raumes ausgehend von zweidimensionalen Schnitten oder Projektionen auf eine Fläche zu rekonstruieren. Dazu werden Verfahren der geometrischen Wahrscheinlichkeitsrechnung und der Differentialgeometrie herangezogen.

Zur Bezeichnung von Messwerten und Gefügekenngrößen werden einheitlich folgende Kennzeichnungen verwendet:

- $\bullet$  V bezeichnet Volumina
- S bezeichnet räumliche Flächen
- A bezeichnet ebene Flächen (Schnitte, Projektionen)
- $\bullet$  *L* bezeichnet Linien
- $\bullet$  *P* bezeichnet Punkte
- $\bullet$   $\blacksquare$  N bezeichnet Anzahlen
- Großbuchstaben beziehen sich auf die gesamte Schnittfläche, Kleinbuchstaben auf Einzelobjekte
- der Index 0 bezeichnet Testbereiche
- geklammerte Ausdrücke dienen der Identifikation von Phasen
- ein Querstrich über dem Symbol bezeichnet den Mittelwert der Größe
- ein Index  $X$  bedeutet die Division durch die Größe  $X$ ; wenn die Eindeutigkeit gewahrt bleibt, kann dabei der Index weggelassen werden

Damit ergeben sich z. B. folgende Bezeichnungen:

- $P_P(\beta) = \frac{P(\beta)}{P_0}$  bezeichnet den relativen Anteil von Punkten, die der Phase β zugeordnet werden, bezüglich der Gesamtzahl von Punkten im Testbereich
- $\bullet$   $L_A(\beta) = \frac{L(\beta)}{A_0}$  bezeichnet die Länge einer zur Phase β gehörenden Linie, bezogen auf die betrachtete Fläche des Testbereiches
- $V_V(\beta) = \frac{V(\beta)}{V_0}$ bezeichnet den Volumenanteil der Phase β.
- $A(\beta) = \sum a(\beta)$  bezeichnet die Gesamtschnittfläche der Phase  $\beta$  als Summe der Teilschnittflächen

Die wichtigsten Verfahren zur quantitativen Auswertung von Schliffbildern sind die Flächen-, die Linear- sowie die Punkt-Analyse, wie sie schematisch in den folgenden Abbildungen dargestellt sind. In der Praxis werden je nach auszuwertender Gefügemorphologie unterschiedliche Linienkonfigurationen gewählt und Verfeinerungen hinsichtlich der Bewertung von Schnittpunkten genutzt.

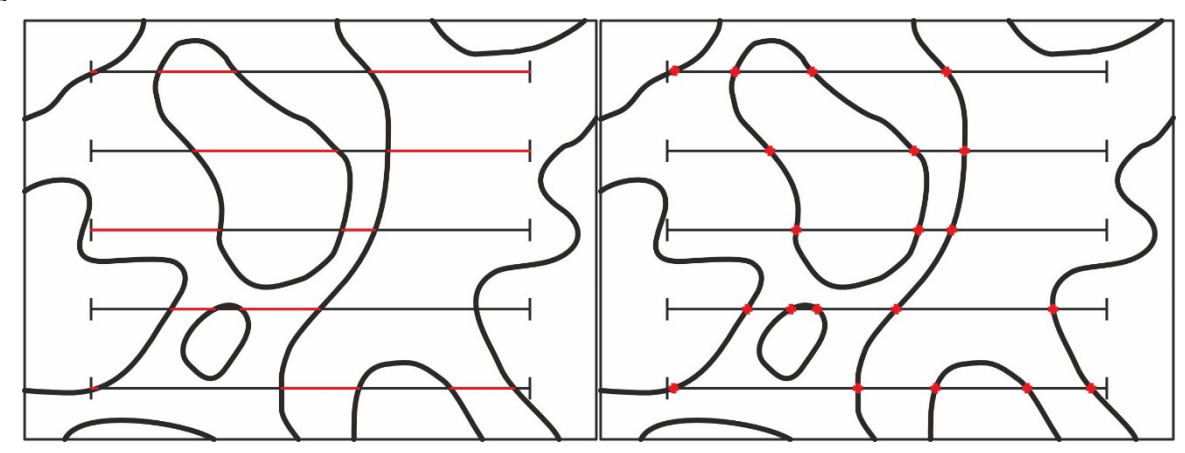

<span id="page-14-0"></span>Abbildung 12: Schematische Darstellung zur Bestimmung von  $L_L$  (links) und  $P_L$  (rechts) bei Verwendung von Testlinien nach [1]. Für  $L_L$  werden die Liniensegemente, die sich aus den Schnittpunkten der horizontalen Testlinien mit den Korngrenzen ergeben in Bezug auf die korrigierte Gesamtlänge der Testlinien berechnet. Bei  $P_L$  wird die Anzahl der Schnittpunkte mit den Test linien in Bezug auf die korrigierte Gesamtlänge der Testlinien berechnet.

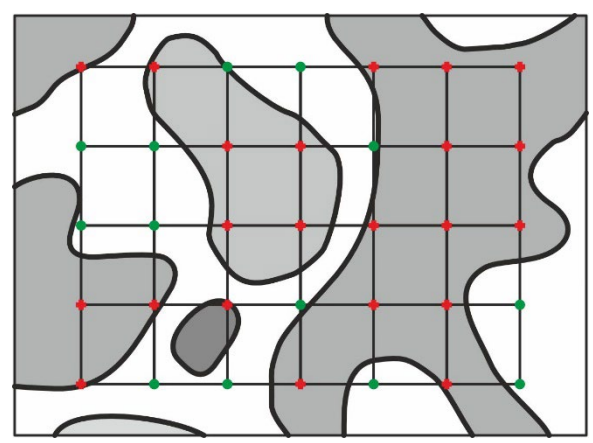

<span id="page-14-1"></span>Abbildung 13: Schematische Darstellung von  $P_p$  durch Auswertung eines Punktrasters über zwei Phasen (jeweils dargestellt durch Kreise oder Kreuze) nach [1].  $P_p$  entspricht dem Quotienten der Anzahl aller zu einer Phase gehörenden Punkte im Vergleich zur Gesamtanzahl der Punkte.

Die Flächenanalyse besteht in der Ermittlung der Inhalte der Schnittflächen der ausgewählten Phase und wird wegen des hohen Aufwandes bei der manuellen Auswertung nicht eingesetzt, jedoch von Bildverarbeitungssystemen standardmäßig angeboten. Neben dem relativen Flächenanteil  $A_A(\beta)$ der spezifizierten Phase werden in der Flächenanalyse die spezifische Linienlänge des Randes  $L_A(\beta)$  sowie die mittlere Anzahl von Schnittprofilen je Flächeneinheit  $N_A(\beta)$  bestimmt.

Die Linearanalyse beruht auf der Ermittlung des Teiles einer Testlinie, der innerhalb der zu untersuchenden Phase verläuft ( $L_L(\beta)$ , sieh[e Abbildung 12,](#page-14-0) links). Daneben wird in der Regel auch die Punktdichte von Schnittpunkten der Testlinie mit dem Rand des zu untersuchenden Gefügebestandteils bestimmt ( $P_L(\beta)$ , siehe [Abbildung 12,](#page-14-0) rechts). Um einen guten Querschnitt zu erhalten, muss zum einen darauf geachtet werden, dass der Probenausschnitt repräsentativ für die Zusammensetzung der gesamten Probe ist. Zum anderen sollten mehrere Linien vermessen und analysiert werden.

In der Punktanalyse wird der Anteil der Punkte eines Messrasters ausgezählt, der innerhalb der untersuchten Phase liegt  $(P_p)$ , siehe [Abbildung 13\)](#page-14-1). Aus den Ergebnissen von Flächen-, Linear- bzw. Punktanalyse lassen sich wichtige räumliche Grundparameter des Gefüges unter Beachtung von Isometrie (Ortsunabhängigkeit der bestimmten geometrischen Gefügekenngrößen) und Isotropie (Richtungsunabhängigkeit der bestimmten geometrischen Gefügekenngrößen) korrekt berechnen:

- Volumenanteile (spezifische Volumina):  $V_V = A_A = L_L = P_P$
- spezifische Grenzfläche:  $S_V = \frac{4}{\pi} L_A = 2 P_L$
- Mittlere Teilchengröße:  $d = \frac{V_V}{N_L}$
- Mittlerer Teilchenabstand:  $l = \frac{1 V_V}{N_L} = \frac{4 (1 V_V)}{S_V}$

#### **3.7.2 Härteprüfverfahren**

*Härte* ist der *Werkstoffwiderstand gegen Eindringen* eines härteren Körpers in die Werkstoffoberfläche. Sie ist abhängig vom Werkstoffwiderstand gegen elastische und plastische Verformung und der plastischen Verformbarkeit an sich.

Die Quantifizierung der Härte erfolgt in den meisten Härteprüfverfahren aus dem Quotienten von Prüfkraft und Eindruckgröße. Die Härte ist eine Werkstoffkenngröße. Miteinander vergleichbar sind nur Härtewerte, die unter den gleichen Bedingungen ermittelt wurden. Zusätzlich zu Größe der Last, der Form und des Werkstoffes des Eindringkörpers spielt auch die Art der Belastung eine Rolle:

- Eindringen eines Prüfkörpers unter statischer Krafteinwirkung
- Eindringen eines Prüfkörpers unter dynamischer Krafteinwirkung
- Sonderverfahren der Härteprüfung

Technische Bedeutung haben vor allem die Verfahren mit statischer Belastung. Hierbei wird die Prüfkraft stoßfrei aufgebracht und wirkt bei den meisten Verfahren ruhend für eine vorbestimmte Zeit auf die Probe ein. Nach dem Entlasten wird der verbleibende Eindruck ausgemessen. Zu den statischen Härteprüfverfahren zählen:

- Brinell-Verfahren
- Vickers-Verfahren
- Rockwell-Verfahren (Messung unter Last)

Das Vickersverfahren nach DIN EN ISO 6507 verwendet als Eindringkörper eine Diamantpyramide mit quadratischer Grundfläche (Eindringdauer 10-15 s). Die Eindruckfläche wird aus dem Mittelwert  $d$  der gemessenen Diagonalen  $d_1$  und  $d_2$  ermittelt und der Vickers-Härtewert HV berechnet gemäß der einheitenbehafteten Formel:

$$
HV = 0.189 \frac{F}{d^2} \tag{2}
$$

mit der Kraft  $F$  in N und  $d$  in mm. Die Kenngrößen sind für die Vickershärteprüfung in [Abbildung 14](#page-16-1) schematisch dargestellt.

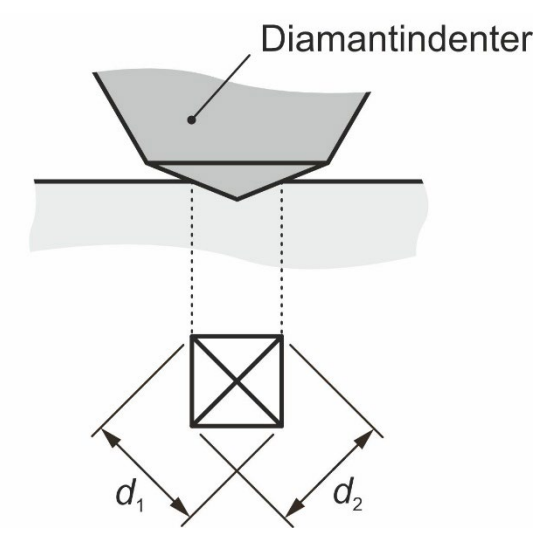

<span id="page-16-1"></span>Abbildung 14: Schematische Darstellung eines Vickershärteeindruckes nach [2].

Je nach Prüfkraft  $F$  werden Vickers-Härtemessungen unterschieden in:

- $F \geq 49,03$  N: Härte, Makrohärte
- 1,961 N  $\leq F$  < 49,03 N: Kleinlasthärte
- 0,09807 N  $\leq F$  < 1,961 N: Mikrohärte

Die Mikrohärte kann dabei in vielen Fällen für die Beurteilung der lokalen Härte einzelner Gefügebestandteile genutzt werden und bietet damit Informationen über das Gefüge.

#### <span id="page-16-0"></span>**3.8 Dokumentation**

Die Aufbereitung, Strukturierung und Verknüpfung von Messdaten, Informationen zur Vorbereitung von Messungen/Untersuchungen bzw. Auswertung der Daten spielen eine immer wichtigere Rolle in Forschung und Entwicklung. Vor allem die strukturierte Datenerfassung und haltung ist eine Grundvoraussetzung dafür, komplexe Analysen an großen Datensätzen durchzuführen.

Dementsprechend erfolgt die Dokumentation meist nicht mehr nur analog oder elektronisch, sondern berücksichtigt die oben dargestellten Aspekte bereits während der Erfassung. Am KIT besteht Zugriff auf unterschiedliche Laborbuchtypen und -varianten, z. B. [kadi4mat](https://kadi.iam.kit.edu/) oder [chemotion,](https://www.chemotion.net/) die neben der reinen Dokumentation auch eine strukturierte Erfassung und Auswertung von Forschungsdaten und Metadaten erlauben.

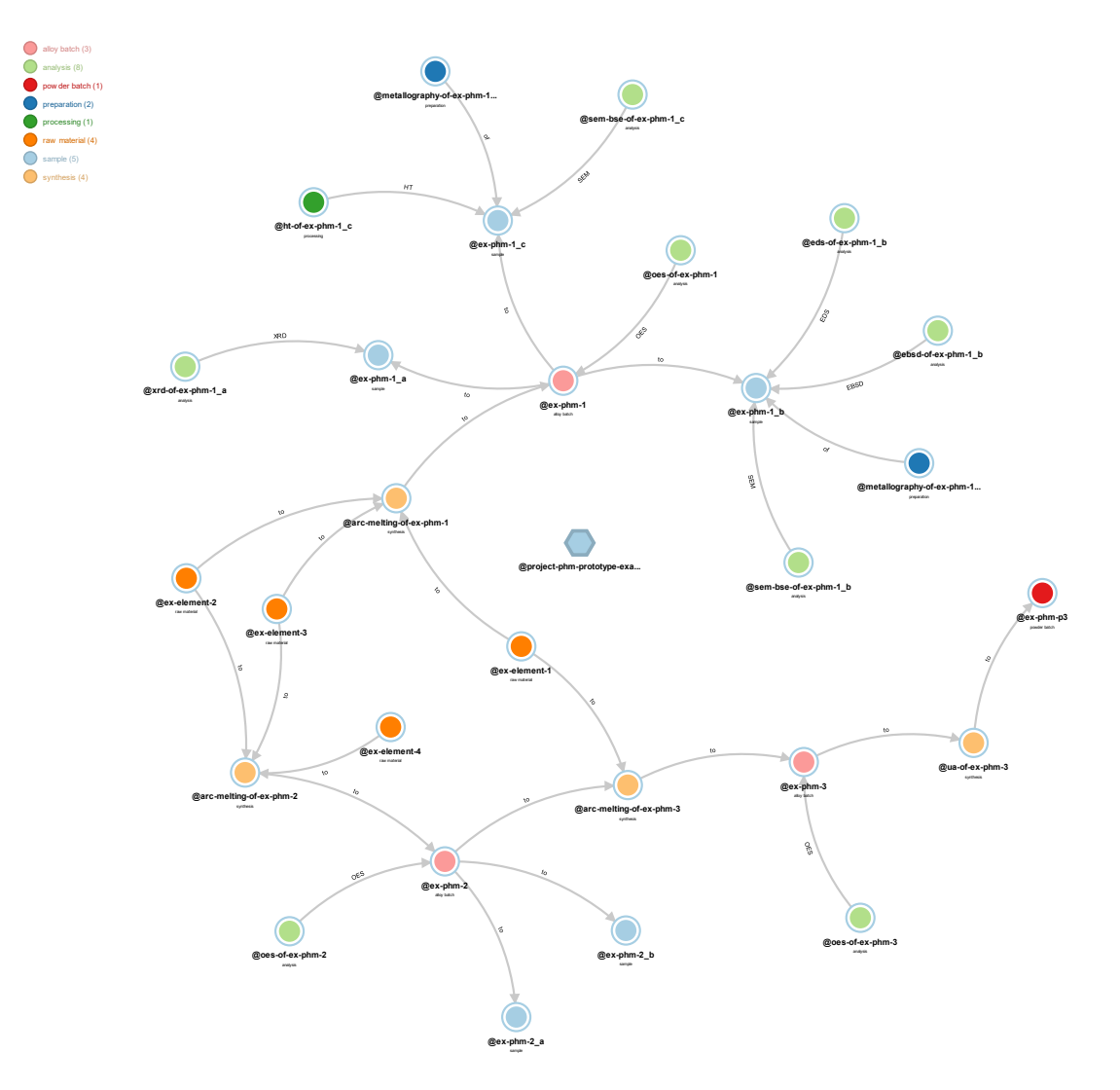

Abbildung 15: Grafische Darstellung von Datensätzen zur Herstellung, Verarbeitung und Untersuchung von Legierungen sowie deren Verknüpfungen in kadi4mat. Jeder strukturierte Datensatz enthält wiederum Metadaten und Ergebnisse des jeweiligen Vorgangs oder des jeweiligen Objektes.

## <span id="page-17-0"></span>**4 Inhalte aus Grundlagenvorlesungen**

Für die Vorbereitung auf das Praktikum ist eine intensive Wiederholung der Grundlagen zu folgenden Gesichtspunkten sinnvoll:

- Kristalldefekte<br>• Eisen-Kohlenst
- Eisen-Kohlenstoff- und Eisen-Eisenkarbid-Phasendiagramm
- Zeit-Temperatur-Umwandlungsdiagramme
- Gefüge in Stählen (gleichgewichtsnahe Abkühlung, rasche Abkühlung, Anlassen, technische Wärmebehandlungen)
- Gefüge in Gusseisenwerkstoffe
- Auswirkungen von Legierungselementen auf Gefüge in Stählen und Gusseisenwerkstoffen

Detaillierte Informationen finden sich in den Aufzeichnungen zu<br>
• Werkstoffkunde 1/2 für Maschinenbau-Studierende

• **Werkstoffkunde 1/2** für Maschinenbau-Studierende

oder

• **Materialphysik/Metalle** für Matwerk-Studierende

Darüber hinaus sind relevante Literaturstellen den Hinweisen zur Praktikumsvorbereitung ergänzt.

# <span id="page-18-0"></span>**5 Literatur**

- [1] H. Schumann: Metallographie, Leipzig: Deutscher Verlag für Grundstoffindustrie (1991)
- [2] E. Macherauch, H.-W. Zoch: Praktikum in Werkstoffkunde, Wiesbaden: Springer Fachmedien (2014)